# **Template for preparing an academic article or lab report using** the rho LAT<sub>F</sub>X class in Overleaf

**Author One**1,† **, Author Two**<sup>2</sup> **and Author Three**3,†

<sup>1</sup>*Affiliation of author one*

<sup>2</sup>*Affiliation of author two*

<sup>3</sup>*Affiliation of author three* †*These authors contributed equally to this work*

This manuscript was compile on April 28, 2024

## **Abstract**

Welcome to rho  $(\rho)$  LATEX class for making academic articles and lab reports. In this example template, we will guide you through the process of using and customizing the document to your needs. For more information of this class check out the appendix section. There, you will find snippets codes that define key aspects of the template, allowing you to explore and modify them. It is worth to mention that this template is inspired by an earlier work, the [tau](https://es.overleaf.com/latex/templates/tau-class-lab-report-template/chhshmhxstsq) LATEX class, designed with academic intentions.

**Keywords:** Keyword 1, Keyword 2, Keyword 3, Keyword 4, Keyword 5

**Corresponding author:** Provide the corresponding author information and publisher here. *E-mail address:* example@organization.com. **DOI:** <https://www.doi.org/exampledoi/XXXXXXXXXX> **Received:** April 1, 2024 **Revised:** April 3, 2024 **Accepted:** April 20, 2024 **Published:** April 28, 2024 Rho LaTeX Class @ This document is licensed under Creative Commons CC BY 4.0.

# **INTRODUCTION**

**W**elcome to *rho class* template for preparing your academic article or lab report. Throughout this guide, we will show you how to use this template and how to make modifications to this class.

# **ABSTRACT**

The abstract is placed with \begin{abstract} \end{abstract} command and is declared before the beginning of the document. Then, the keywords are placed with the command \keywords{}. The format of the abstract and keywords are declared in rho.cls file.

# **CORRESPONDING AUTHOR**

When the abstract is generated, the corresponding author section is automatically added. In this section you can provide information that is important for your academic article (especially).

If you do not need this section, you can remove the \vskip{10pt} space and the command \rhoinfo to make it disappear and only the abstract is kept.

See apendix for more information.

## **LETTRINE**

We included the \rhostart{} command, which provides a personalized lettrine for the beginning of a paragraph as shown in this document.

# **NUMBERLESS SECTIONS**

If a numberless section is declared, a square appears followed by the section name. This style is characteristic of this class and is only for first level sections.

# **TABLE OF CONTENTS**

The *rho class* provides a table of contents. Each level of the ToC provides a preview of the content and its location in the document. Uncomment the command \tableofcontents to display it.

Remember that numberless sections will not appear in the ToC, however, you can place them manually with the command \addcontentsline{toc}{section}{section name}.

## **RHO ENVIRONMENTS**

This template has its own environment package *rhoenvs.sty* designed to enhance the presentation of information within documents. Among these custom environments are *rhoenv*, *info* and *note*.

There are two environments which have a predefined title. These can be included by the command \begin{note} and \begin{info}. All the environments have the same style.

An example using the rho environment is shown below.

#### **Rho environment with custom title**

Hello! I am an example of the *rhoenv* included in rhoenvs  $\mathbb{B}T_{F}X$ package. Here you can include relevant information or notes about your work. You can modify my title directly in the code.

## **FIGURES AND TABLES**

#### **Sample figure**

Figure [1](#page-0-0) shows an example figure.

<span id="page-0-0"></span>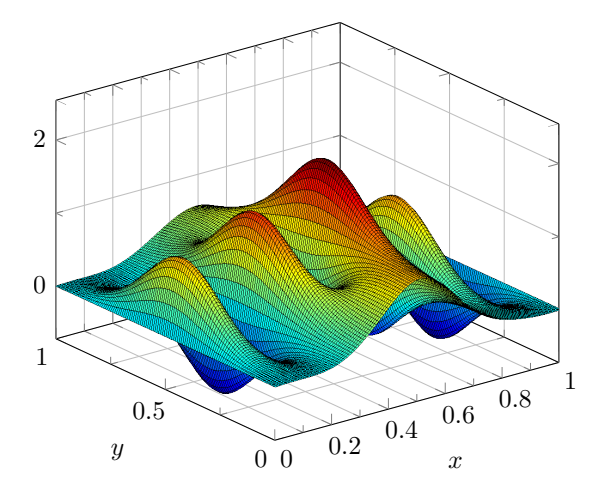

**Figure 1.** Example figure (obtained from *PGFPlots - A LaTeX package to create plots*. [Online]. Available: [https://pgfplots.sourceforge.net/\)](https://pgfplots.sourceforge.net/).

#### **Sample table**

Table [1,](#page-2-1) shows an example table.

# **EQUATION**

Equation [1,](#page-1-0) shows the Schrödinger equation as an example.

<span id="page-1-0"></span>
$$
\frac{\hbar^2}{2m}\nabla^2\Psi + V(\mathbf{r})\Psi = -i\hbar\frac{\partial\Psi}{\partial t}
$$
 (1)

The *amssymb* package was not necessary to include, because stix2 font incorporates mathematical symbols for writing quality equations. In case you choose another font, uncomment the package in *rho class* code.

If you want to change the values that adjust the spacing above and below in the equations, go to *rho class-math packages*section and play with \setlength{\eqskip}{8pt} value until the preferred spacing is set.

# **EMBEDDED CODES**

This class<sup>[1](#page-1-1)</sup> includes the *listings* package, which offers customized features for typesetting code snippets, specially for  $C$ ,  $C++$ ,  $ETPX$  and Matlab. You can customize the format in *rho class* file.

```
1 function fibonacci_sequence ( num_terms )
2 % Initialize the first two terms of the
      sequence
      fib\_sequence = [0, 1];4
5 if num_terms < 1
6 disp ('Number of terms should be greater
      than or equal to 1. ');
         return;
8 elseif num_terms == 1<br>9 fprintf('Fibonacc
         fprintf ('Fibonacci Sequence:\n%d\n',
      fib_sequence (1) );
10 return ;
11 elseif num terms == 212 fprintf ('Fibonacci Sequence:\n%d\n%d\n',
      fib_sequence (1) , fib_sequence (2) );
13 return:
14 end
15
16 % Calculate and display the Fibonacci
      sequence
17 for i = 3: num\_terms18 fib_sequence (i) = fib_sequence (i-1) +
      fib_sequence (i -2) ;
19 end
20
21 fprintf ('Fibonacci Sequence :\n');
22 disp ( fib_sequence );
23 end
```
**Code 1.** Example of matlab code.

You may modify the syntax colors to your preference.

# **REFERENCE STYLE**

The default formatting for references follows the IEEE style. At the end of the document, you will find an example of the default reference formatting [\[1\]](#page-1-2). You can modify the style in rho.cls file.

## **CONTACT ME**

Enjoy writing with rho  $\mathbb{F}E[X]$  class  $\bigoplus$ 

*Links:* [https://sites.google.com/memo-notess](https://sites.google.com/view/memo-notess/p%C3%A1gina-principal)  $\boxdot$  memo.notess1@gmail.com Ð [memo.notess](https://www.instagram.com/memo.notess/)

```
<sup>1</sup>Hello there! I am a footnote :)
```
#### **APPENDIX**

#### **Numberless section style**

This code defines the numberless section.

```
\titleformat{name=\section,numberless}[block]
2 {\ color { rhocolor }\ sffamily \ large \
       bfseries }
\overline{\mathbf{3}} \overline{\mathbf{1}}4 {0 em }
           5 {\ tikz \ draw [ rhocolor , fill = rhocolor ]
       (0,0) rectangle (6.6pt, 6.6pt); \hspace \{2.5pt} {#1}}
            \Gamma
```
**Code 2.** Numberless section code.

If you do not want the numberless sections displays the square, make the following modification.

```
1 \titleformat{name=\section,numberless}[block]
2 {\ color { rhocolor }\ sffamily \ large \
      bfseries }
          3 {}
          4 {0 em }
          5 {#1}
6 []
```
**Code 3.** Modification for numberless section code.

#### **Article information**

As mentioned before, the abstract and corresponding author are automatically displayed together and are defined by this code.

```
1 \newcommand {\rhocontent } {
2 \ ignorespaces
3 {
4 {\ absheadfont \ bfseries \ abstractname }\ vskip
       0.5 em \ absfont \ theabstract
5 \ vskip 10 pt
6 {\ keywordsfont \ keywordname }\ hspace *{0.1 em } \
       keywordsfont \ @keywords %
       7 \ vskip 10 pt
\begin{array}{c}\n8 \\
9\n\end{array} \rhoinfo
       9 }
10 }
```
**Code 4.** Modification for numberless section code.

If you do not want the corresponding author section to appear and only the abstract to be displayed, you can make the following modification.

```
1 \newcommand {\rhocontent} {
2 \ ignorespaces
3 {
      4 {\ absheadfont \ bfseries \ abstractname }\ vskip
      0.5 em \ absfont \ theabstract
      5 \ vskip 10 pt
6 {\ keywordsfont \ keywordname }\ hspace *{0.1 em } \
      keywordsfont \ @keywords %
7 }
8 }
```
**Code 5.** Modification for numberless section code.

## **REFERENCES**

<span id="page-1-2"></span>[1] A. Einstein, "Zur Elektrodynamik bewegter Körper. (German) [On the electrodynamics of moving bodies]", *Annalen der* Physik, vol. 322, no. 10, pp. 891-921, 1905. DOI: [http://dx.doi.](https://doi.org/http://dx.doi.org/10.1002/andp.19053221004) [org/10.1002/andp.19053221004.](https://doi.org/http://dx.doi.org/10.1002/andp.19053221004)

<span id="page-2-1"></span><span id="page-2-0"></span>**Table 1.** Table example

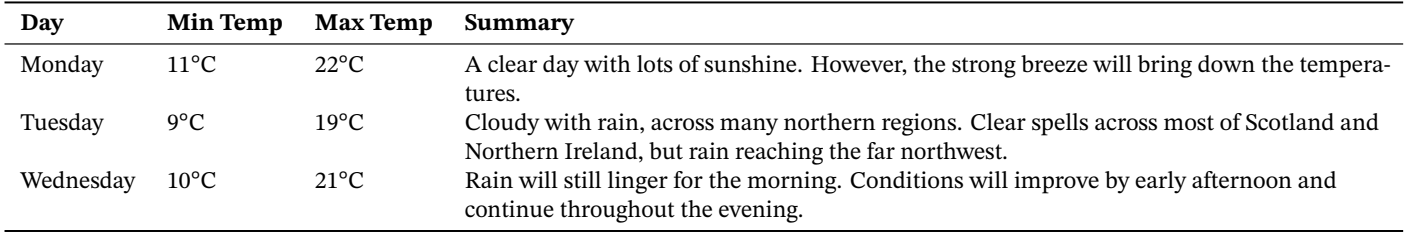

Note: Obtained from *Latex tables*, 2023. [Online]. Available: [https://en.wikibooks.org/wiki/LaTeX/Tables\)](https://en.wikibooks.org/wiki/LaTeX/Tables)